## , tushu007.com

 $<<$   $>>$ 

- 13 ISBN 9787563637164
- 10 ISBN 7563637168

出版时间:2012-7

 $(2012-07)$ 

PDF

 $<<$  with the set of the set of the set of the set of the set of the set of the set of the set of the set of the set of the set of the set of the set of the set of the set of the set of the set of the set of the set of the

http://www.tushu007.com

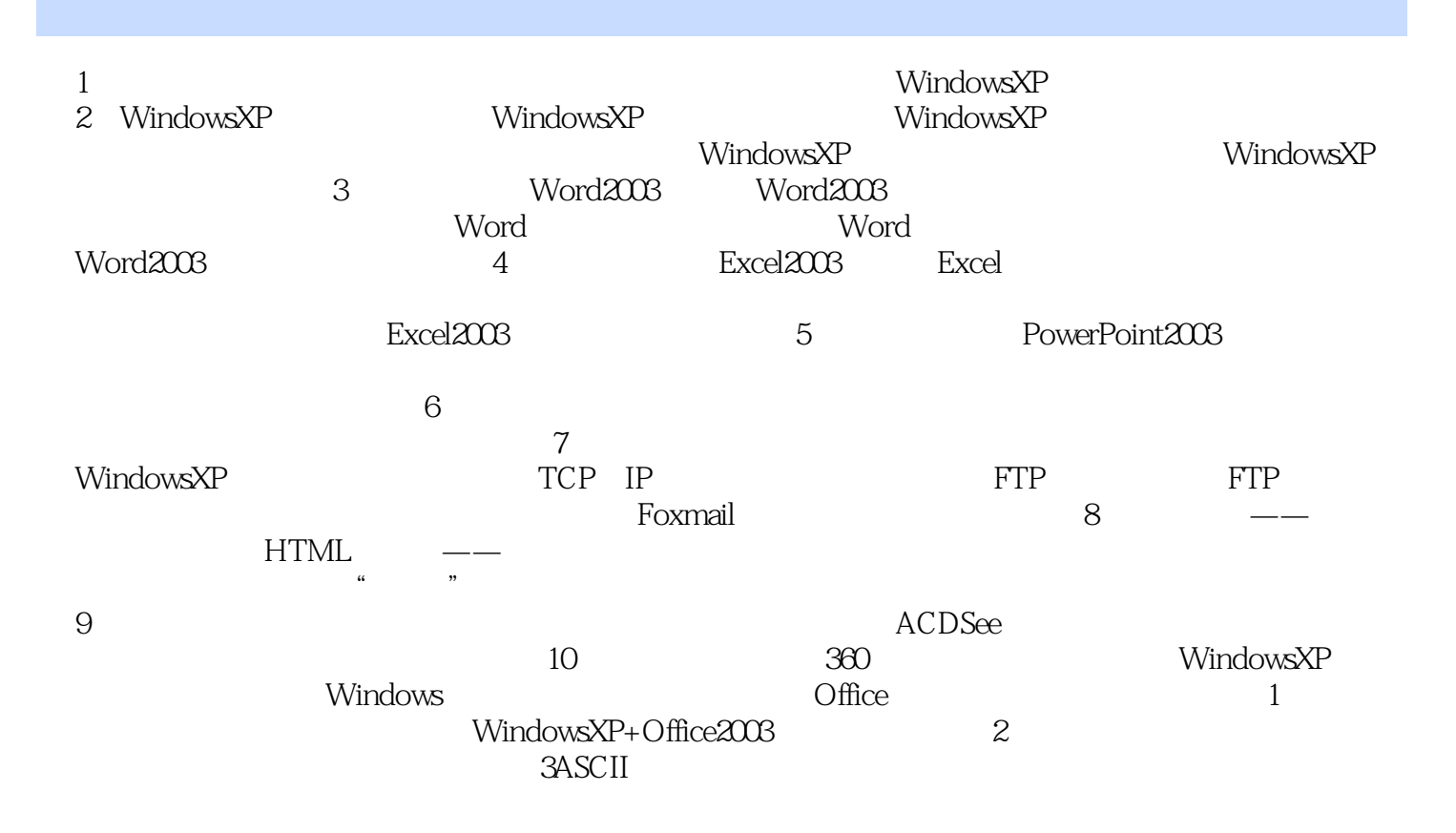

## $,$  tushu007.com

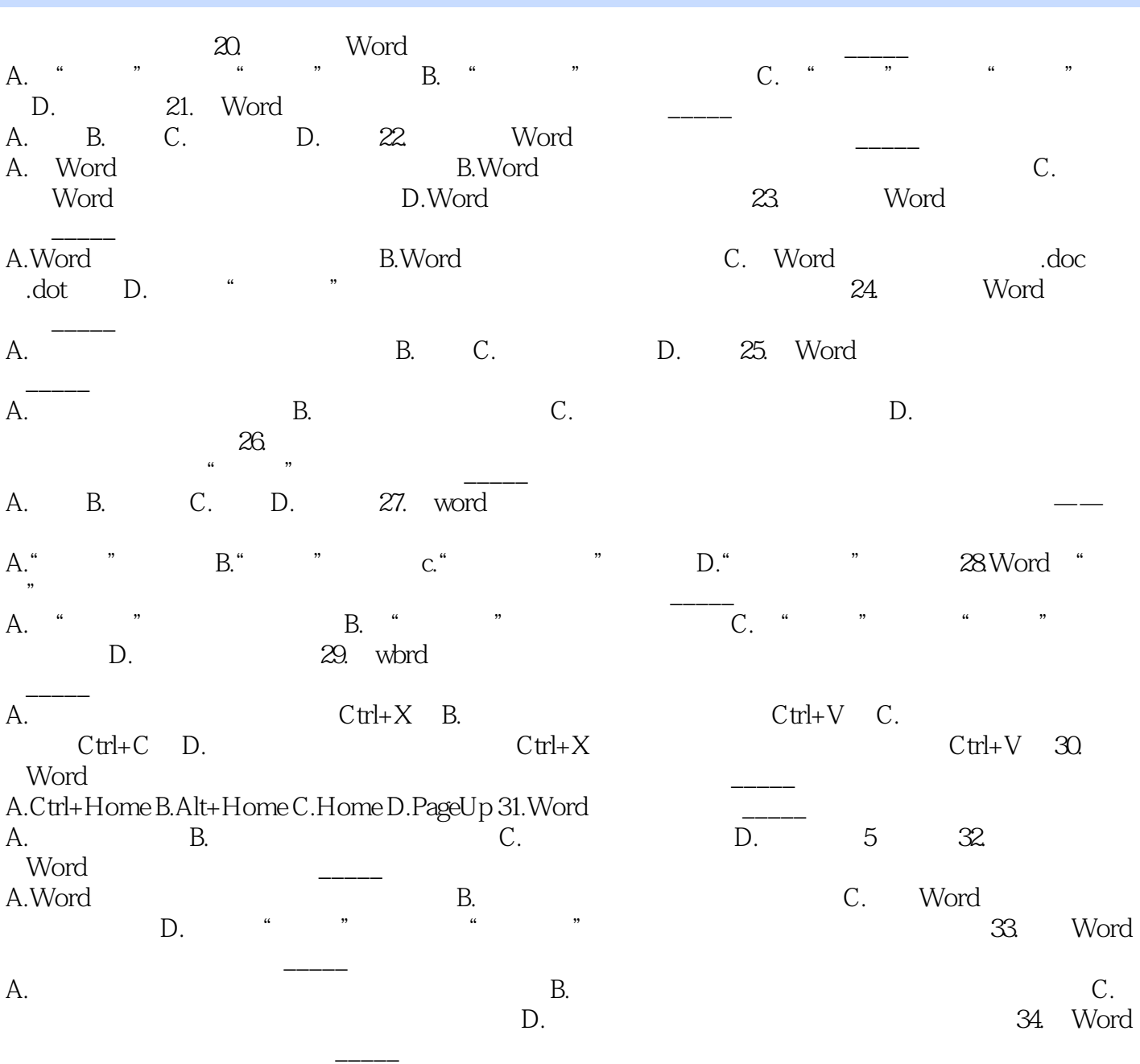

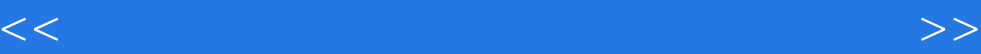

本站所提供下载的PDF图书仅提供预览和简介,请支持正版图书。

更多资源请访问:http://www.tushu007.com